# Lecture 5. Structured Query Language (SQL)

### Introduction to SQL

SQL functions fit into two broad categories:

- Data definition language
  - SQL includes commands to:
    - Create database objects, such as tables, indexes, and views
    - Define access rights to those database objects
- Data manipulation language
  - Includes commands to insert, update, delete, and retrieve data within database tables

SQL is relatively easy to learn

The basic command set has a vocabulary of less than 100 words

Nonprocedural language (only specifies what to do not how to do)

American National Standards Institute (ANSI) prescribes a standard SQL

Several SQL dialects exist

TABLE 7.1

#### **SQL Data Definition Commands**

| COMMAND OR OPTION | DESCRIPTION                                                                          |
|-------------------|--------------------------------------------------------------------------------------|
| CREATE SCHEMA     | Creates a database schema                                                            |
| AUTHORIZATION     |                                                                                      |
| CREATE TABLE      | Creates a new table in the user's database schema                                    |
| NOT NULL          | Ensures that a column will not have null values                                      |
| UNIQUE            | Ensures that a column will not have duplicate values                                 |
| PRIMARY KEY       | Defines a primary key for a table                                                    |
| FOREIGN KEY       | Defines a foreign key for a table                                                    |
| DEFAULT           | Defines a default value for a column (when no value is given)                        |
| CHECK             | Constraint used to validate data in an attribute                                     |
| CREATE INDEX      | Creates an index for a table                                                         |
| CREATE VIEW       | Creates a dynamic subset of rows/columns from one or more tables                     |
| ALTER TABLE       | Modifies a table's definition (adds, modifies, or deletes attributes or constraints) |
| CREATE TABLE AS   | Creates a new table based on a query in the user's database schema                   |
| DROP TABLE        | Permanently deletes a table (and thus its data)                                      |
| DROP INDEX        | Permanently deletes an index                                                         |
| DROP VIEW         | Permanently deletes a view                                                           |

**TABLE 7.2** 

#### **SQL Data Manipulation Commands**

| COMMAND OR OPTION | DESCRIPTION                                                       |
|-------------------|-------------------------------------------------------------------|
| INSERT            | Inserts row(s) into a table                                       |
| SELECT            | Selects attributes from rows in one or more tables or views       |
| WHERE             | Restricts the selection of rows based on a conditional expression |
| GROUP BY          | Groups the selected rows based on one or more attributes          |
| HAVING            | Restricts the selection of grouped rows based on a condition      |
| ORDER BY          | Orders the selected rows based on one or more attributes          |
| UPDATE            | Modifies an attribute's values in one or more table's rows        |
| DELETE            | Deletes one or more rows from a table                             |
| COMMIT            | Permanently saves data changes                                    |
| ROLLBACK          | Restores data to their original values                            |

**TABLE 7.2** 

**SQL Data Manipulation Commands (continued)** 

| COMMAND OR OPTION    | DESCRIPTION                                                             |
|----------------------|-------------------------------------------------------------------------|
| COMPARISON OPERATORS |                                                                         |
| =, <, >, <=, >=, <>  | Used in conditional expressions                                         |
| LOGICAL OPERATORS    |                                                                         |
| AND/OR/NOT           | Used in conditional expressions                                         |
| SPECIAL OPERATORS    | Used in conditional expressions                                         |
| BETWEEN              | Checks whether an attribute value is within a range                     |
| IS NULL              | Checks whether an attribute value is null                               |
| LIKE                 | Checks whether an attribute value matches a given string pattern        |
| IN                   | Checks whether an attribute value matches any value within a value list |
| EXISTS               | Checks whether a subquery returns any rows                              |
| DISTINCT             | Limits values to unique values                                          |
| AGGREGATE FUNCTIONS  | Used with SELECT to return mathematical summaries on columns            |
| COUNT                | Returns the number of rows with non-null values for a given column      |
| MIN                  | Returns the minimum attribute value found in a given column             |
| MAX                  | Returns the maximum attribute value found in a given column             |
| SUM                  | Returns the sum of all values for a given column                        |
| AVG                  | Returns the average of all values for a given column                    |

### Data Definition Commands

Examine simple database model and database tables that will form basis for many SQL examples

Understand data environment

### The Database Model

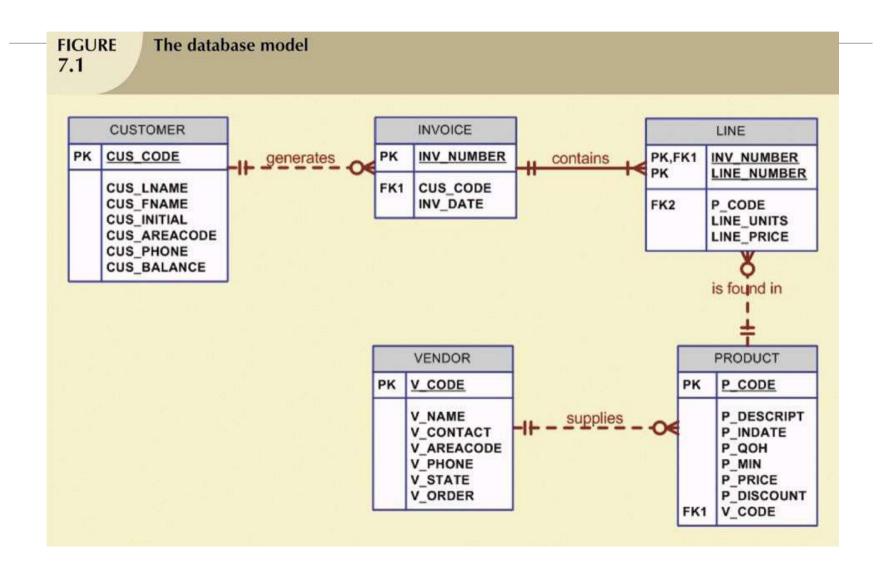

### Creating the Database

#### The following two tasks must be completed:

- Create database structure
- Create tables that will hold end-user data

#### First task:

- RDBMS creates physical files that will hold a database
- Tends to differ substantially from one RDBMS to another

#### The Database Schema

#### Authentication

- Process through which DBMS verifies that only registered users are able to access database
- Log on to RDBMS using user ID and password created by database administrator

#### Schema

 Group of database objects—such as tables and indexes—that are related to each other

## Data Types

Some Common SQL Data Types

Data type selection is usually dictated by nature of data and by intended use

Pay close attention to expected use of attributes for sorting and data retrieval purposes

| DATA TYPE | FORMAT                       | COMMENTS                                                                                                    |
|-----------|------------------------------|----------------------------------------------------------------------------------------------------|
| Numeric   | NUMBER(L,D)                  | The declaration NUMBER(7,2) indicates numbers that will be stored with two decimal places and may be up to six digits long, including the sign and the decimal place. Examples: 12.32, -134.99.                                                                                                    |
|           | INTEGER                      | May be abbreviated as INT. Integers are (whole) counting numbers, so they cannot be used if you want to store numbers that require decimal places.                                                                                                    |
|           | SMALLINT                     | Like INTEGER, but limited to integer values up to six digits. If your integer values are relatively small, use SMALLINT instead of INT.                                                                                                    |
|           | DECIMAL(L,D)                 | Like the NUMBER specification, but the storage length is a minimum specification. That is, greater lengths are acceptable, but smaller ones are not. DECIMAL(9,2), DECIMAL(9), and DECIMAL are all acceptable.                                                                                                    |
| Character | CHAR(L)                      | Fixed-length character data for up to 255 characters. If you store strings that are not as long as the CHAR parameter value, the remaining spaces are left unused. Therefore, if you specify CHAR(25), strings such as "Smith" and "Katzenjammer" are each stored as 25 characters. However, a U.S. area code is always three digits long, so CHAR(3) would be appropriate if you wanted to store such codes. |
|           | VARCHAR(L) or<br>VARCHAR2(L) | Variable-length character data. The designation VARCHAR2(25) will let you store characters up to 25 characters long. However, VARCHAR will not leave unused spaces. Oracle users may use VARCHAR2 as well as VARCHAR.                                                                                                    |
| Date      | DATE                         | Stores dates in the Julian date format.                                                                                                    |

### Creating Table Structures

Use one line per column (attribute) definition

Use spaces to line up attribute characteristics and constraints

Table and attribute names are capitalized

NOT NULL specification

UNIQUE specification

Primary key attributes contain both a NOT NULL and a UNIQUE specification

RDBMS will automatically enforce referential integrity for foreign keys

Command sequence ends with semicolon

### **SQL** Constraints

#### NOT NULL constraint

Ensures that column does not accept nulls

#### **UNIQUE** constraint

Ensures that all values in column are unique

#### **DEFAULT** constraint

Assigns value to attribute when a new row is added to table

#### **CHECK** constraint

Validates data when attribute value is entered

### **SQL** Indexes

When a primary key is declared, DBMS automatically creates unique index

Often need additional indexes

Using CREATE INDEX command, SQL indexes can be created on basis of any selected attribute

#### Composite index

- Index based on two or more attributes
- Often used to prevent data duplication

### Data Manipulation Commands

Adding table rows

Saving table changes

Listing table rows

Updating table rows

Restoring table contents

Deleting table rows

Inserting table rows with a select subquery

# Adding Table Rows

#### **INSERT**

- Used to enter data into table
- Syntax:

**INSERT INTO columnname** 

VALUES (value1, value2, ..., valuen);

# Adding Table Rows (continued)

#### When entering values, notice that:

- Row contents are entered between parentheses
- Character and date values are entered between apostrophes
- Numerical entries are not enclosed in apostrophes
- Attribute entries are separated by commas
- A value is required for each column

#### Use NULL for unknown values

### Saving Table Changes

Changes made to table contents are not physically saved on disk until, one of the following occurs:

- Database is closed
- Program is closed
- COMMIT command is used

#### Syntax:

#### COMMIT [WORK];

Will permanently save any changes made to any table in the database

### Listing Table Rows

#### SELECT

- Used to list contents of table
- Syntax:

SELECT columnlist

FROM tablename;

Columnlist represents one or more attributes, separated by commas

Asterisk can be used as wildcard character to list all attributes

### **Updating Table Rows**

#### **UPDATE**

- Modify data in a table
- Syntax:

UPDATE tablename
SET columname = expression [, columname = expression]
[WHERE conditionlist];

If more than one attribute is to be updated in row, separate corrections with commas

### Restoring Table Contents

#### **ROLLBACK**

- Used to restore database to its previous condition
- Only applicable if COMMIT command has not been used to permanently store changes in database

#### Syntax:

#### ROLLBACK;

COMMIT and ROLLBACK only work with data manipulation commands that are used to add, modify, or delete table rows

### Deleting Table Rows

#### DELETE

- Deletes a table row
- Syntax:

DELETE FROM tablename [WHERE conditionlist];

WHERE condition is optional

If WHERE condition is not specified, all rows from specified table will be deleted

# Inserting Table Rows with a Select Subquery

#### **INSERT**

- Inserts multiple rows from another table (source)
- Uses SELECT subquery
  - Query that is embedded (or nested) inside another query
  - Executed first
- Syntax:

**INSERT INTO tablename SELECT columnlist FROM tablename**;

# Selecting Rows with Conditional Restrictions

Select partial table contents by placing restrictions on rows to be included in output

Add conditional restrictions to SELECT statement, using WHERE clause

Syntax:

SELECT columnlist

FROM tablelist

[ WHERE conditionlist];

# Selecting Rows with Conditional Restrictions (continued)

| Comparison Operators 7.6 |                          |
|--------------------------|--------------------------|
| SYMBOL                   | MEANING                  |
| =                        | Equal to                 |
| <                        | Less than                |
| <=                       | Less than or equal to    |
| >                        | Greater than             |
| >=                       | Greater than or equal to |
| <> or !=                 | Not equal to             |

### Arithmetic Operators: The Rule of Precedence

Perform operations within parentheses

Perform power operations

Perform multiplications and divisions

Perform additions and subtractions

# Arithmetic Operators: The Rule of Precedence (continued)

| The Arithmetic Operators |                                                                |
|--------------------------|----------------------------------------------------------------|
| ARITHMETIC<br>OPERATOR   | DESCRIPTION                                                    |
| +                        | Add                                                            |
| -                        | Subtract                                                       |
| *                        | Multiply                                                       |
| /                        | Divide                                                         |
| ^                        | Raise to the power of (Some applications use ** instead of ^.) |

### Special Operators

#### BETWEEN

Used to check whether attribute value is within a range

#### IS NULL

Used to check whether attribute value is null

#### LKE

Used to check whether attribute value matches given string pattern

#### IN

Used to check whether attribute value matches any value within a value list

#### **EXISTS**

Used to check if subquery returns any rows

# Advanced Data Definition Commands

All changes in table structure are made by using ALTER command

- Followed by keyword that produces specific change
- Following three options are available:
  - ADD
  - MODIFY
  - DROP

## Changing a Column's Data Type

#### **ALTER** can be used to **change data type**

Some RDBMSs (such as Oracle) do not permit changes to data types unless column to be changed is empty

#### Use ALTER to change data characteristics

If column to be changed already contains data, changes in column's characteristics are permitted if those changes do not alter the data type

#### Use **ALTER** to add column

Do not include the NOT NULL clause for new column

### Copying Parts of Tables

SQL permits copying contents of selected table columns so that the data need not be reentered manually into newly created table(s)

First create the PART table structure

Next add rows to new PART table using PRODUCT table rows

# Adding Primary and Foreign Key Designations

When table is copied, integrity rules do not copy, so primary and foreign keys need to be manually defined on new table

User ALTER TABLE command

Syntax:

ALTER TABLE tablename ADD PRIMARY KEY(fieldname);

For foreign key, use FOREIGN KEY in place of PRIMARY KEY

# Deleting a Table from the Database

#### DROP

- Deletes table from database
- Syntax:

DROP TABLE tablename;

### Advanced Select Queries

SQL provides useful functions that can:

- Count
- Find minimum and maximum values
- Calculate averages

SQL allows user to limit queries to only those entries having no duplicates or entries whose duplicates may be grouped

# Aggregate Functions

TABLE 7.8 Some Basic SQL Aggregate Functions

| FUNCTION | OUTPUT                                                    |
|----------|-----------------------------------------------------------|
| COUNT    | The number of rows containing non-null values             |
| MIN      | The minimum attribute value encountered in a given column |
| MAX      | The maximum attribute value encountered in a given column |
| SUM      | The sum of all values for a given column                  |
| AVG      | The arithmetic mean (average) for a specified column      |

### Virtual Tables: Creating a View

View is virtual table based on SELECT query

 Can contain columns, computed columns, aliases, and aggregate functions from one or more tables

Base tables are tables on which view is based

Create view by using CREATE VIEW command

### Joining Database Tables

Ability to combine (join) tables on common attributes is most important distinction between relational database and other databases

Join is performed when data are retrieved from more than one table at a time

Join is generally composed of an equality comparison between foreign key and primary key of related tables

### Joining Tables with an Alias

Alias can be used to identify source table

Any legal table name can be used as alias

Add alias after table name in FROM clause

FROM tablename alias

### Summary

SQL commands can be divided into two overall categories:

- Data definition language commands
- Data manipulation language commands

The ANSI standard data types are supported by all RDBMS vendors in different ways

Basic data definition commands allow you to create tables, indexes, and views

DML commands allow you to add, modify, and delete rows from tables

The basic DML commands are SELECT, INSERT, UPDATE, DELETE, COMMIT, and ROLLBACK

**INSERT** command is used to add new rows to tables

SELECT statement is main data retrieval command in SQL

Many SQL constraints can be used with columns

The column list represents one or more column names separated by commas

WHERE clause can be used with SELECT, UPDATE, and DELETE statements to restrict rows affected by the DDL command

#### Aggregate functions

Special functions that perform arithmetic computations over a set of rows

#### ORDER BY clause

- Used to sort output of SELECT statement
- Can sort by one or more columns and use either an ascending or descending order

Join output of multiple tables with SELECT statement

Natural join uses join condition to match only rows with equal values in specified columns

Right outer join and left outer join used to select rows that have no matching values in other related table